## **SLO Scoring Template**

Procedure: 1/ Enter students (import from Progress Book). Student number entry is optional. 2/ After pre-assessment, enter baseline score (100 pt scale) for each student. 3/ Calculator formula automates growth target. 4/ After post-test, enter final score for each student. 5/ Calculator automates whether target is met or not (YES/NO). 6/ Open SLOmatrix tab to see rating.

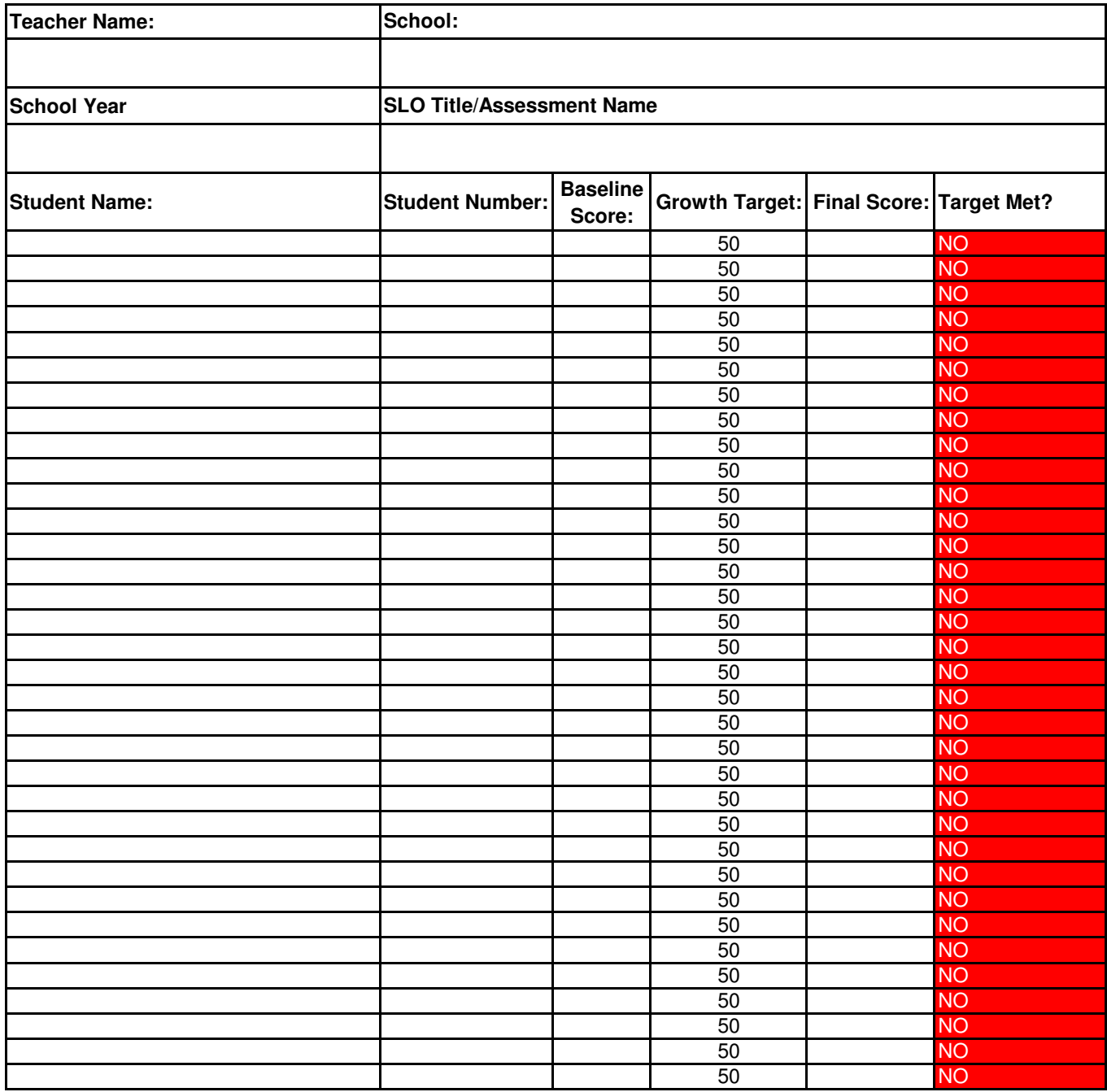